## SAP ABAP table FAA\_DC\_S\_TRACE\_AREA\_TREE {Row Structure of Table of Dep. Areas for Depreciation Trace}

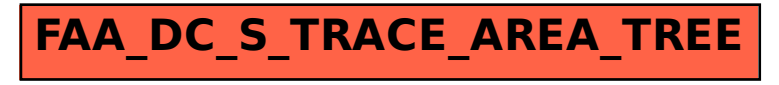